Course Code: 6BBA2 Course: Computer & Information Technology Basics-II Credit: 2 Last Submission Date: October 31, (for January session) April 30 (for July Session)

> Max. Marks:-15 Min. Marks:-5

> > को लिखिये।

Note:-attempt all questions.

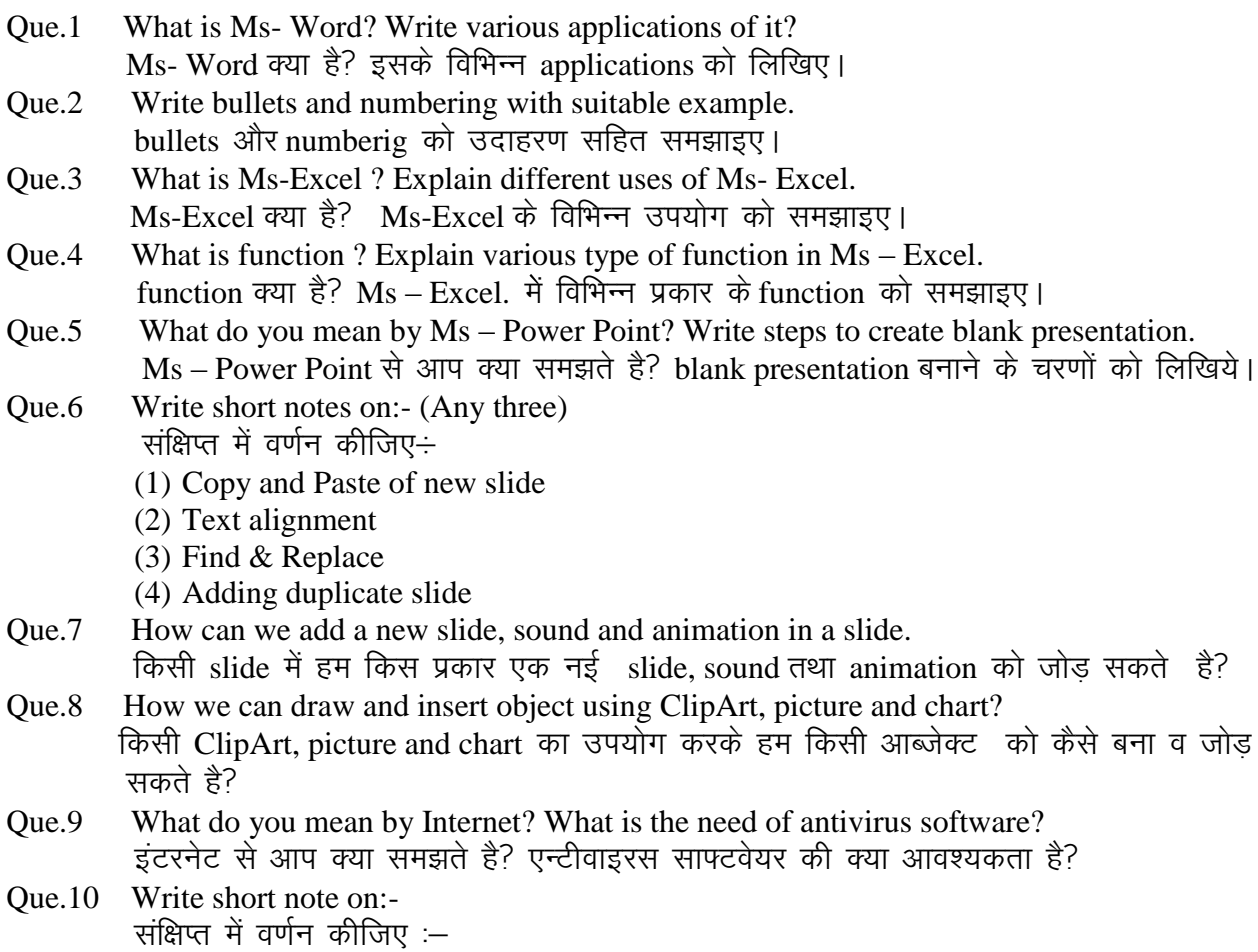

- (1) E-Mail
- (2) Domain name
- (3) Web Browser